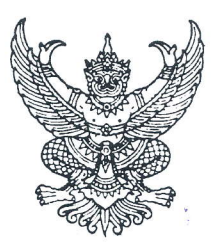

ที่ อา ออดด.อ๗/าอ๕๒

มหาวิทยาลัยราชภัฏสกลนคร ๖๘๐ ต.ธาตุเชิงชุม อ.เมือง จ.สกลนคร ๔๗๐๐๐

๒๔ สิงหาคม ๒๕๖๕

เรื่อง ประชาสัมพันธ์การสมัครเข้าร่วมอบรมเชิงปฏิบัติการ

เรียน ผู้อำนวยการสถานศึกษา

สิ่งที่ส่งมาด้วย กำหนดการ ้จำนวน ๑ อบับ

้ด้วยสาขาวิชาคอมพิวเตอร์ คณะวิทยาศาสตร์และเทคโนโลยี มหาวิทยาลัยราชภัฏสกลนคร ได้จัดอบรมเชิงปฏิบัติการให้แก่บุคลากรทางการศึกษาที่สนใจ จำนวน ๒ หลักสูตร ได้แก่

๑) หลักสูตรตัดต่อวีดีโอง่าย ๆ ด้วย Kinemaster บนมือถือ จำนวน ๓ ชั่งโมง ในวันที่ ๒ กันยายน ๒๕๖๕ เวลา ๐๘.๓๐-๑๒.๐๐ น. ณ ห้องปฏิบัติการคอมพิวเตอร์ ๗๓๕-๗๓๖ อาคาร ๗

๒) หลักสูตรการเขียนโปรแกรม API NodeJS Express : Web RESTFull API ด้วย NodeJS Express จำนวน ๑๒ ชั่วโมง ในวันที่ ๕-๖ กันยายน ๒๕๖๕ เวลา ๐๘.๓๐-๑๖.๓๐ น. ณ ห้องปฏิบัติการ คอมพิวเตอร์ ๗๒๑ อาคาร ๗

ในการนี้ จึงขอเชิญบุคลากรในหน่วยงานของท่านที่มีความสนใจ สมัครเข้าร่วมอบรมเชิง ปฏิบัติการ ในวันเวลา สถานที่ดังกล่าว ผ่านทาง QR code ภายในวันที่ ๓๑ สิงหาคม ๒๕๖๕ โดยไม่มี ค่าใช้จ่ายในการอบรม

จึงเรียนมาเพื่อโปรดพิจารณา

ขอแสดงความนับถือ

(ผู้ช่วยศาสตราสารย์เพิ่มศักดิ์ ยีมิน) ิคณบดีคณะวิทยาศาสตร์และเทคโนโลยี ปฏิบัติราชการแทน อธิการช์ดื่มหาวิทยาลัยราชภัฏสกลนคร

คณะวิทยาศาสตร์และเทคโนโลยี สาขาวิชาคอมพิวเตอร์ โทร. o ๔๒๙๗ oomo (อาจารย์ ดร.สุธาสินี คุปตะบุตร ๐๘ ๙๔๘๔ ๔๑๓๒)

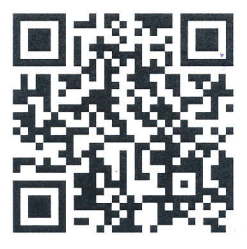

หลักสูตรการเขียนโปรแกรม API NodeJS Express : Web RESTFull API ด้วย NodeJS Express

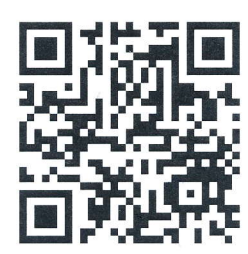

หลักสูตรตัดต่อวีดีโอง่าย ๆ ด้วย Kinemaster บนมือถือ

 $\frac{1}{2}$